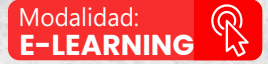

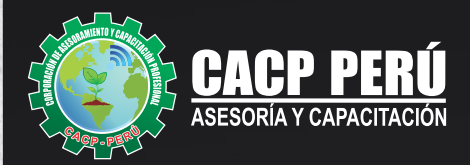

### *CURSO E-LEARNING*

## **EXPERTOEN AUTODESK INVENTOR 2022**

# **PRO**

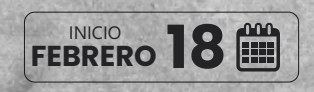

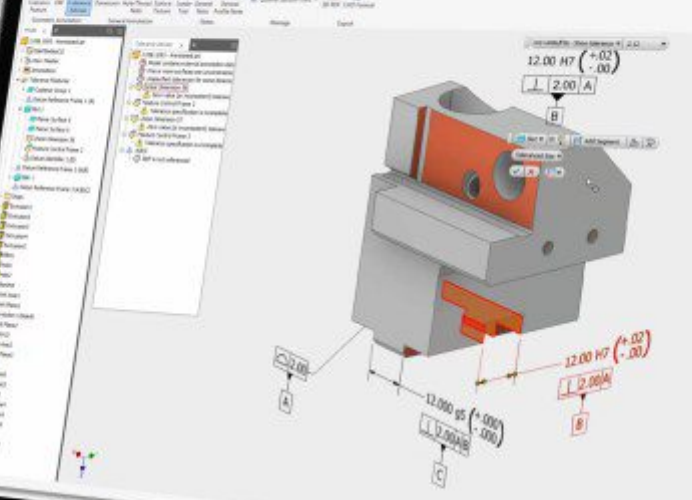

www.**cacperu**.com

[ි  $\mathbb{Z}$ 

A

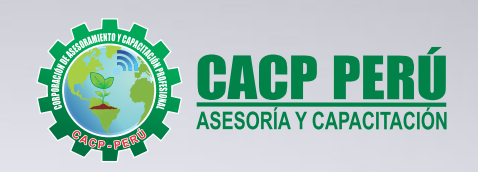

## » **PRESENTACIÓN**

Autodesk Inventor es un software de ingeniería de alto rendimiento con un ambiente amigable, fácil de aprender, muy útil para profesionales y técnicos de diferentes campos de la industria, así como para estudiantes de ingeniería y personas que quieran aprender a diseñar. Inventor nos permite realizar prototipos digitales de forma rápida, eficiente y precisa para satisfacer las necesidades de una organización o las necesidades de diseño a nivel académico. Asimismo, facilita la creación de modelos 3D, desde la generación de un conjunto o pieza, pasando por el desarrollo del conjunto o montaje, para posteriormente obtener planos de fabricación y desarrollos que nos ayuden a abordar necesidades de mantenimiento o investigación.

### » **DIRIGIDO A**

Estudiantes de diseño, profesionales, ingenieros industriales, ingenieros civiles o cualquier persona que le apasione las animaciones 2D y 3D que desee conocer más acerca de este tema.

## » **CERTIFICA**

Los participantes que cumplan satisfactoriamente con los requisitos Académicos y Administrativos del programa recibirán la certificación en: "**EXPERTO EN AUTODESK INVENTOR 2022**", expedido por la Corporación de Asesoramiento y Capacitación Profesional CACP PERÚ S.R.L.

## **INFORMACIÓN**

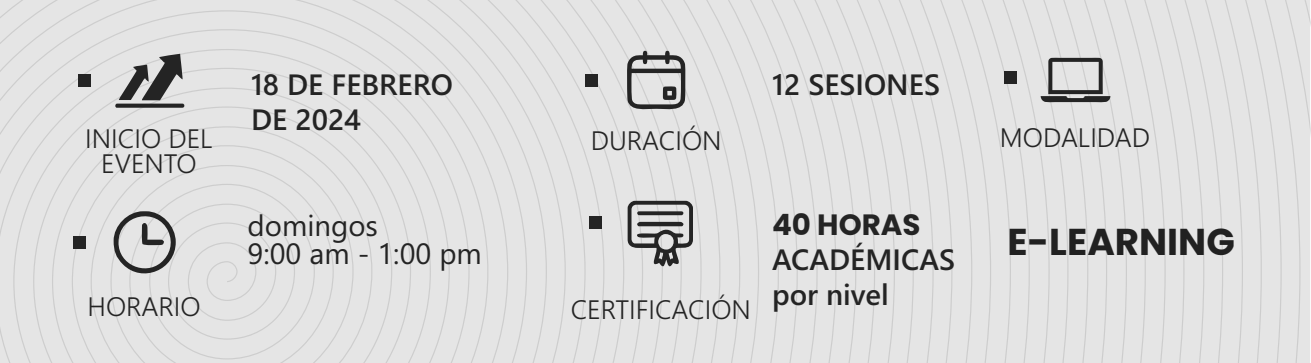

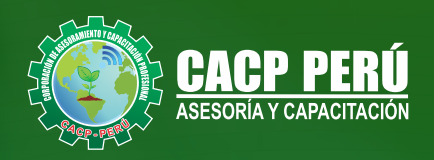

### »**MODALIDAD**

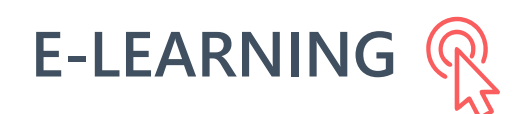

- La plataforma de e-learning, campus virtual o Learning Management System (LMS) es un espacio virtual de aprendizaje orientado a facilitar la experiencia de capacitación a distancia, tanto para empresas como para instituciones educativas.
- Estas plataformas tienen una serie de herramientas en común así como otras que los diferencian, es por ello que e-ABC Learning intenta brindar la mejor solución adaptándose a las necesidades propias de cada cliente.

## **>>** VENTAJAS DEL CAMPUS VIRTUAL - CACP PERÚ

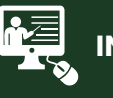

#### **INTRANET**

**Donde podrá visualizar las ponencias en calidad FULL HD, cronogramas de clases, próximos eventos, calificaciones obtenidas y más.**

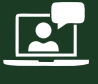

#### **VIDEOCONFERENCIAS**

**Interacción en tiempo real entre el alumno y el ponente.**

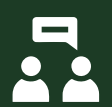

#### **ACTIVIDADES NO PRESENCIALES**

**A través de nuestro campus virtual CACP PERÚ con acceso las 24 horas del día, los 7 días de la semana y los 365 días del año.**

#### **FLEXIBILIDAD DE ESTUDIO**

**De acuerdo con su disponibilidad de tiempo.**

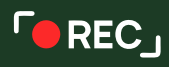

**La clase quedará grabada para uso posterior del alumno**

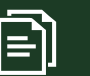

**Contarás con material de apoyo y elementos adicionales**

### www.cacperu.com/intranet/

3

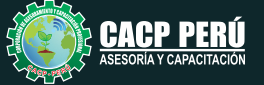

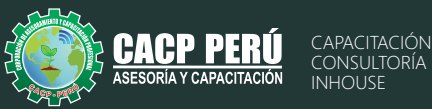

## **Nivel básico**

#### **01: PRESENTACIÓN DEL CURSO E INTRODUCCIÓN A INVENTOR**

- · Presentación del curso
- **Conceptos básicos de Autodesk Invento**
- Aspectos generales del software y hardware necesario
- Alcance de contenidos en los diferentes niveles que se brinda
- Tipo de archivos o plantillas que maneja Inventor
- Archivos de partes, ensamble y planos del Inventor
- Configuración básica de la interface del usuario
- Configuración de la unidad de trabajo para el modelado

#### **02: INTRODUCCIÓN A ARCHIVOS DE PIEZAS**

- $\cdot$  Identificación del sistema de coordenadas (origin)
- $\cdot$  Diferentes formas para la creación de sketch.
- Configuración del cambio de vista a normal al sketch
- Trazos 2D: línea, circulo, arco, rectángulo, empalme, punto, texto.
- **•** Extrucción: Comportamiento y salida
- Dimensionamientos lineales y angulares
- · Dimensiones de radio y diámetros

#### **03: INTRODUCCIÓN A ARCHIVOS DE PLANOS**

- Creación de archivos de plano
- Configuración básica de tamaño de hoja y proyección
- Vista base: Estilo, identificador, escala
- **·** Edición de cajetin
- Cotas fundamentales

#### **04: HERRAMIENTAS DE CREACIÓN DE PIEZAS I**

- Restricciones: Vertical, horizontal, paralela, perpendicular, concentrica, tangente
- · Revolución: Comportamiento y salida Herramienta mover, copiar, desfase
- · Herramientas escala, chaflán, girar

#### **05: INTRODUCCIÓN A ARCHIVOS DE ENSAMBLAJES**

- Creación de archivos de ensamblajes
- Colocación de componentes en ensambles
- Recomendaciones de trabajo
- Restricciones
- Muestreo de interferencias
- Herramienta medir

#### **06: REPASO, DUDAS, RECOMENDACIONES Y PRÁCTICA FINAL**

- Tipos de materiales y texturas
- iPropieties: masa, volumen y superficie

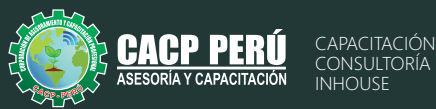

## **Nivel intermedio**

#### **01: PRESENTACIÓN DEL CURSO Y HERRAMIENTAS DE CREACIÓN DE PIEZAS II**

- · Presentación del curso
- $\cdot$  Herramientas de boceto: Patrón, proyección de geometrica
- **•** Creación de Barrido
- Creación de Solevación
- Creación de Bocetos 3D

#### **02: HERRAMIENTAS DE CREACIÓN DE PIEZAS III**

- Operación de agujero y opciones
- Operación de rosca y opciones Operación de agujero y opciones.
- Operaciones combinado y engrosar
- Patrón circular y rectangular
- · Planos de trabajo principales

#### **03: HERRAMIENTAS DE ENSAMBLAJE I**

- Herramienta patrón rectangular y circular
- Herramienta simetría
- $\cdot$  Utilización de notas en archivo
- Vistas de sección

#### **04: HERRAMIENTAS DE ENSAMBLAJE II**

- $\cdot$  Herramienta para creación de ejes
- Archivos de ensamblaje de soldadura
- Simulación Básica de esfuerzos

#### **05: HERRAMIENTAS DE PLANOS I**

- Vista Proyectada
- · Vista Auxiliar
- · Vista de Sección
- Vista de Detalle
- Vistas dividir, superpuesta y recortar
- Líneas de eje y centro

#### **06: HERRAMIENTAS DE PLANOS I**

- Organización de Planos y Recomendaciones
- Configuración de Part Lists
- · Referencias Numérica
- Cotas automáticas

#### **07: REPASO, DUDAS, RECOMENDACIONES Y PRÁCTICA FINAL**

• Autodesk Design Review como presentación

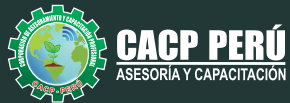

## **Nivel avanzado**

#### **01: PRESENTACIÓN DEL CURSO E INTRODUCCIÓN A MODULO DE ESTRUCTURAS**

- · Presentación del curso
- · Flujo de trabajo
- Bocetos 3D para estructuras metálicas
- $\cdot$  Inserción de perfiles estructurales y modos de inserción
- **·** Edición de perfiles

#### **02: EDICIÓN DE ESTRUCTURAS**

- $\cdot$  Insertar Remat
- Bisele
- Muesca
- Recortar/Alargara
- Alargar/Acorta
- · Simulación Estructural Básica

#### **03: CREACIÓN DE PERFILES Y BIBLIOTECA, CENTRO DE CONTENIDO, CONEXIÓN EMPERNADA**

- Creación de perfiles estructurales nuevos
- $\cdot$  Exploración del centro de contenido Inserción de componentes del centro de contenido
- **•** Conexión empernada

#### **04: CHAPA METÁLICA**

- Creación de archivos de chapa metálica
- **Cara, Pestaña y Pestaña de Contorno**
- Pestaña Solevada, Curva de Contorno y Reborde
- · Plegado y desplegado
- **•** Creación de desarrollo

#### **04: PIEZAS ADAPTATIVAS, PIEZAS DERIVADAS Y HERRAMIENTAS INTELIGENTES**

- Piezas Adaptativas
- · Piezas Derivadas Herramientas inteligentes: iFeature y iPart

#### **05: INTRODUCCIÓN A ILOGIC**

- · Introducción a iLogic Básico
- $\cdot$  Parametrización de cotas Piezas iLogic
- Ensamblajes iLogic

#### **06: IMPORTACIÓN Y EXPORTACIÓN DE ARCHIVOS**

- · Importación de Rodamientos
- $\cdot$  Importación de Motores Eléctricos
- Exportación en Formatos cad, iges, step y dwf

#### **07: REPASO, DUDAS, RECOMENDACIONES Y PRÁCTICA FINAL**

• Creación de archivos de Contorno Simplificado.

CAPACITACIÓN CONSULTORÍA INHOUSE

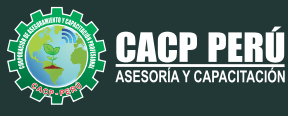

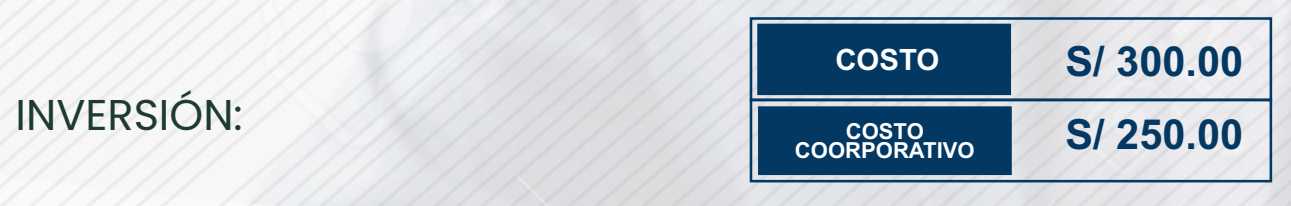

### MEDIO DE PAGO:

**BCP** 

## BANCO DE CRÉDITO DEL PERÚ

N° CUENTA CORRIENTE EN SOLES:

## **310-2283477035**

Titular de la Cuenta:  **CORPORACIÓN DE ASESORAMIENTO Y CAPACITACIÓN PROFESIONAL C.A.C.P. S.R.L**

**\*En caso de realizar pago mediante el banco adicionar S/. 7.50 por cada Transacción**

## **BBV/**

## **Interbank**

N° CUENTA CORRIENTE EN SOLES:

## **6203001670984**

Titular de la Cuenta:

**CORPORACIÓN DE ASESORAMIENTO Y CAPACITACIÓN PROFESIONAL C.A.C.P. S.R.L \*En caso de realizar pago mediante el banco adicionar S/. 5.00 por comisión de interplaza**

### N° cuenta corriente en soles **001102720200349806**

**CORPORACIÓN DE ASESORAMIENTO Y A nombre de: CAPACITACIÓN PROFESIONAL C.A.C.P. S.R.L**

**\*En caso de realizar pago mediante el banco adicionar S/. 7.50 por cada Transacción**

## **PAGOS INTERNACIONALES A TRAVÉS DE:**

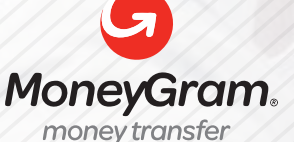

WESTERNN UNION

A nombre **de: MIJAIL ANDRE NUÑEZ GOMEZ** DNI**: 44348728** 

ENVÍO A NIVEL NACIONAL

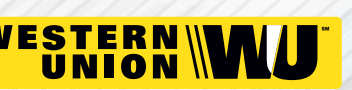

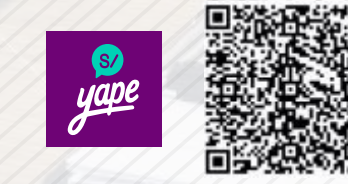

A nombre de:

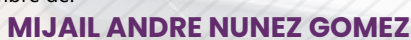

A través de:

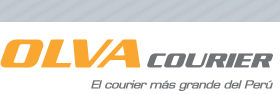

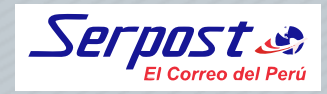

**PAGOS CON YAPE:**

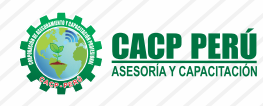

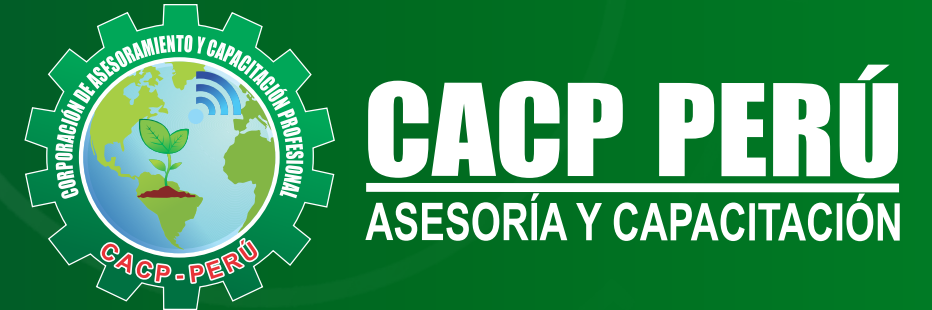

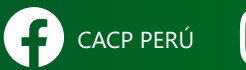

CO CACPPERU.SRL CACPPerú **in** CACP-PERU

#### **INFORMES E INSCRIPCIONES SEDE NUEVO CHIMBOTE**

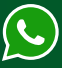

**953 620 444 - 918 343 626 - 932 323 968**

Urb. Garatea Mz. 3 Lte. 10 - Av. Universitaria (A 1/2 cuadra de la IEP Pestalozzi) - Nuevo Chimbote

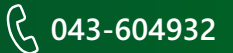

**v**info@cacperu.com  $\mathbb{R}$  www.cacperu.com